## **Corrigendum cum Addendum Number2**

**To** 

## **Tender Document for PSDF Support to Stranded gas based plants (Phase 1) bearing Tender Document Number 4/2/2015-Th-I (SGP) dated April 24, 2015**

A. We refer to the aforesaid Tender Document. The provisions of the Tender Document shall stand amended and revised as set out below.

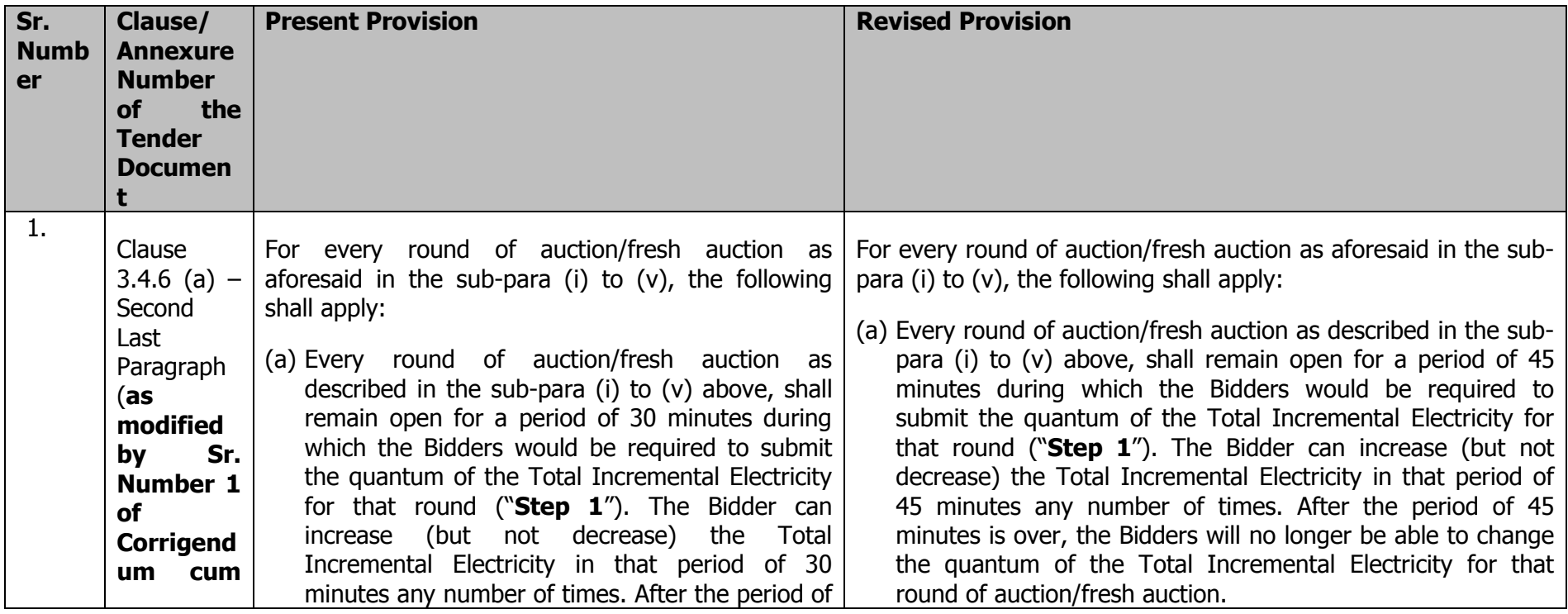

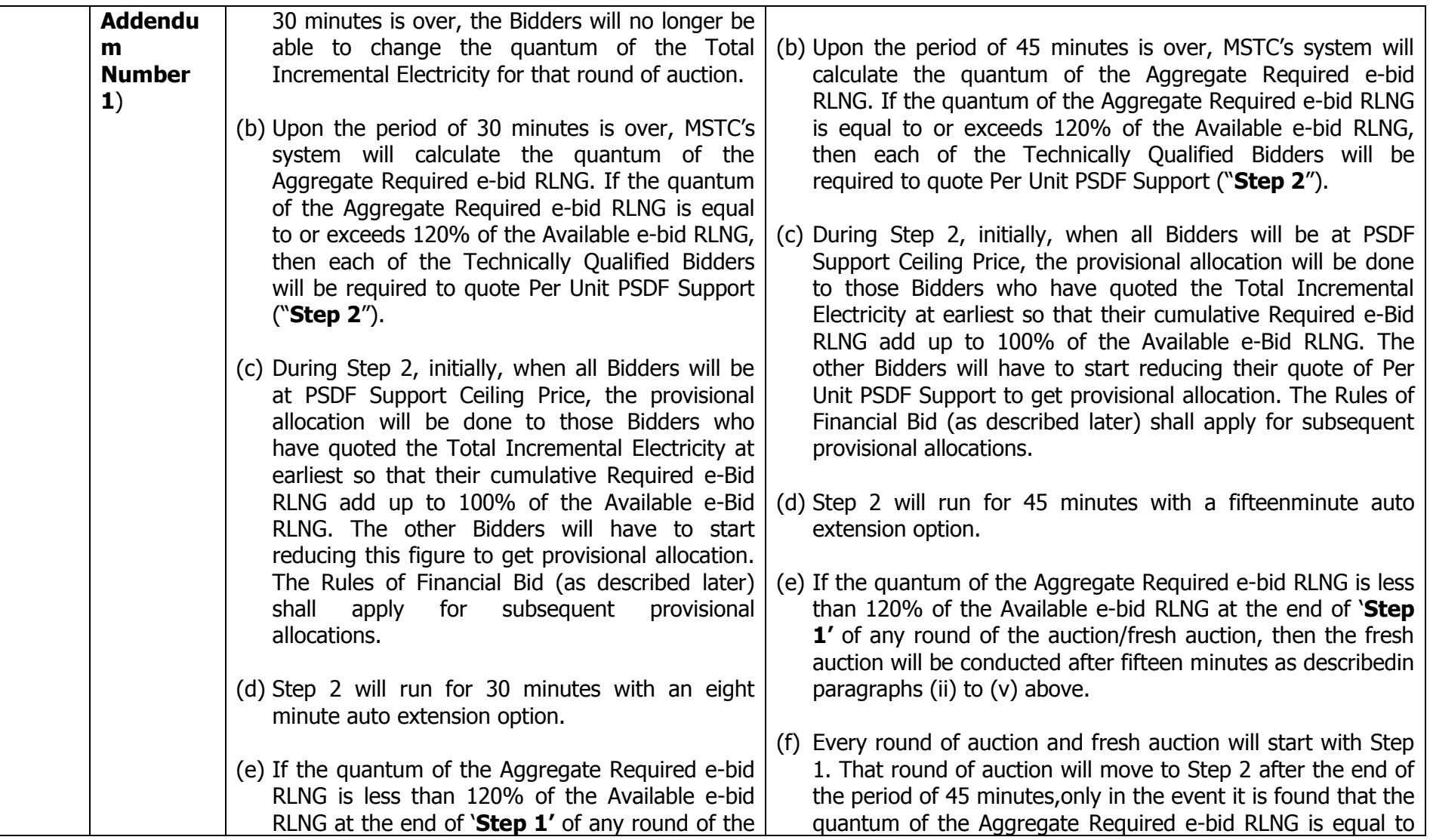

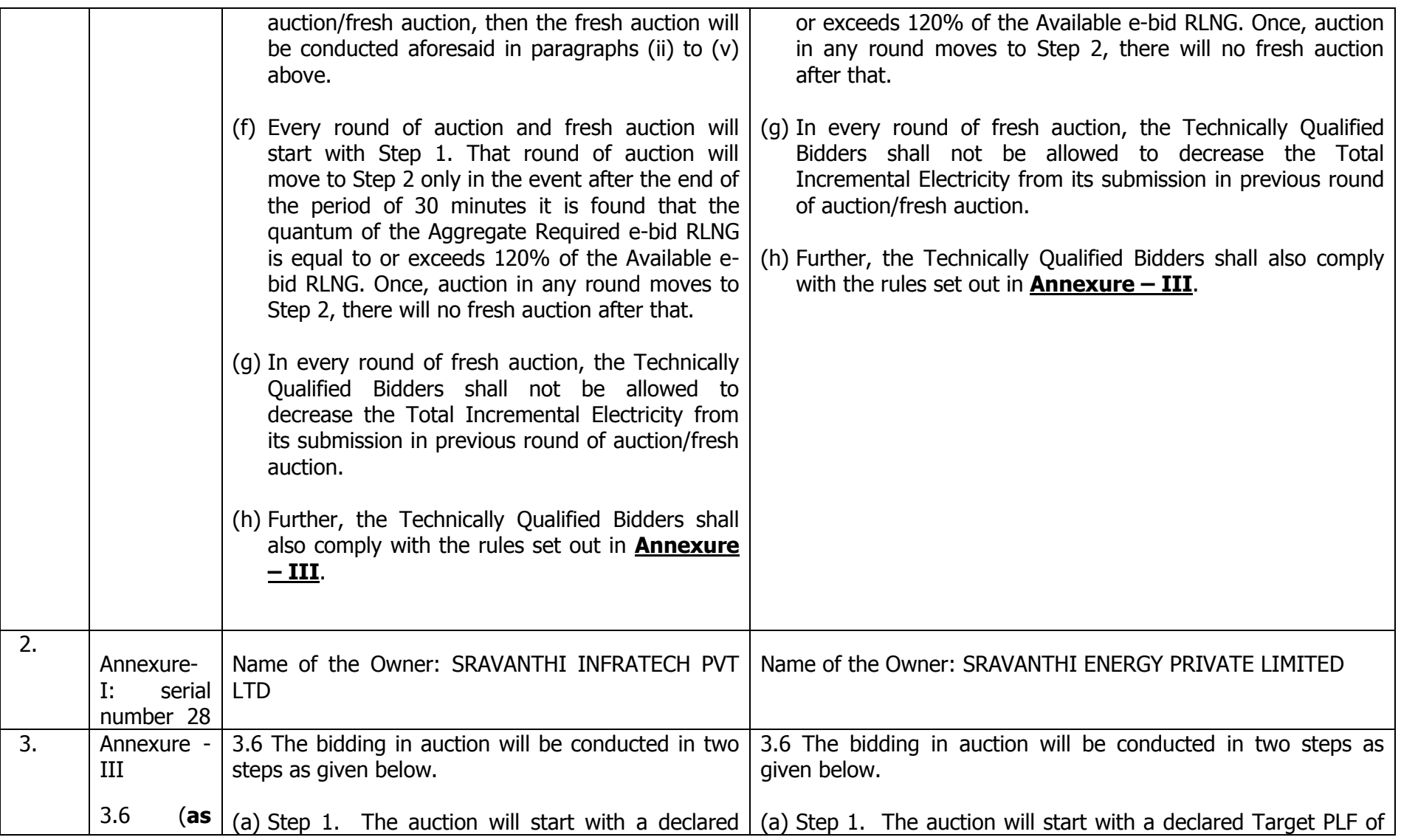

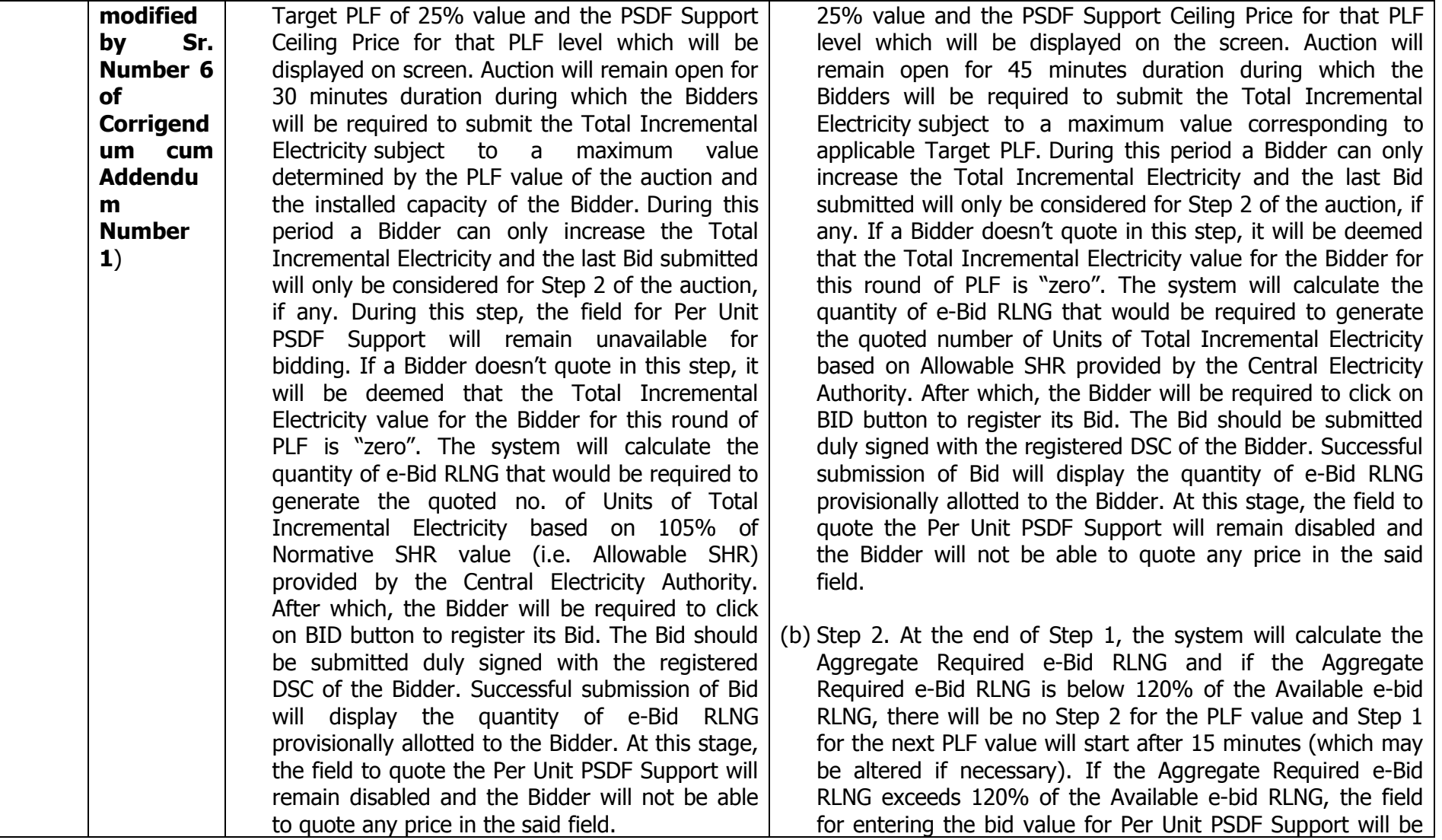

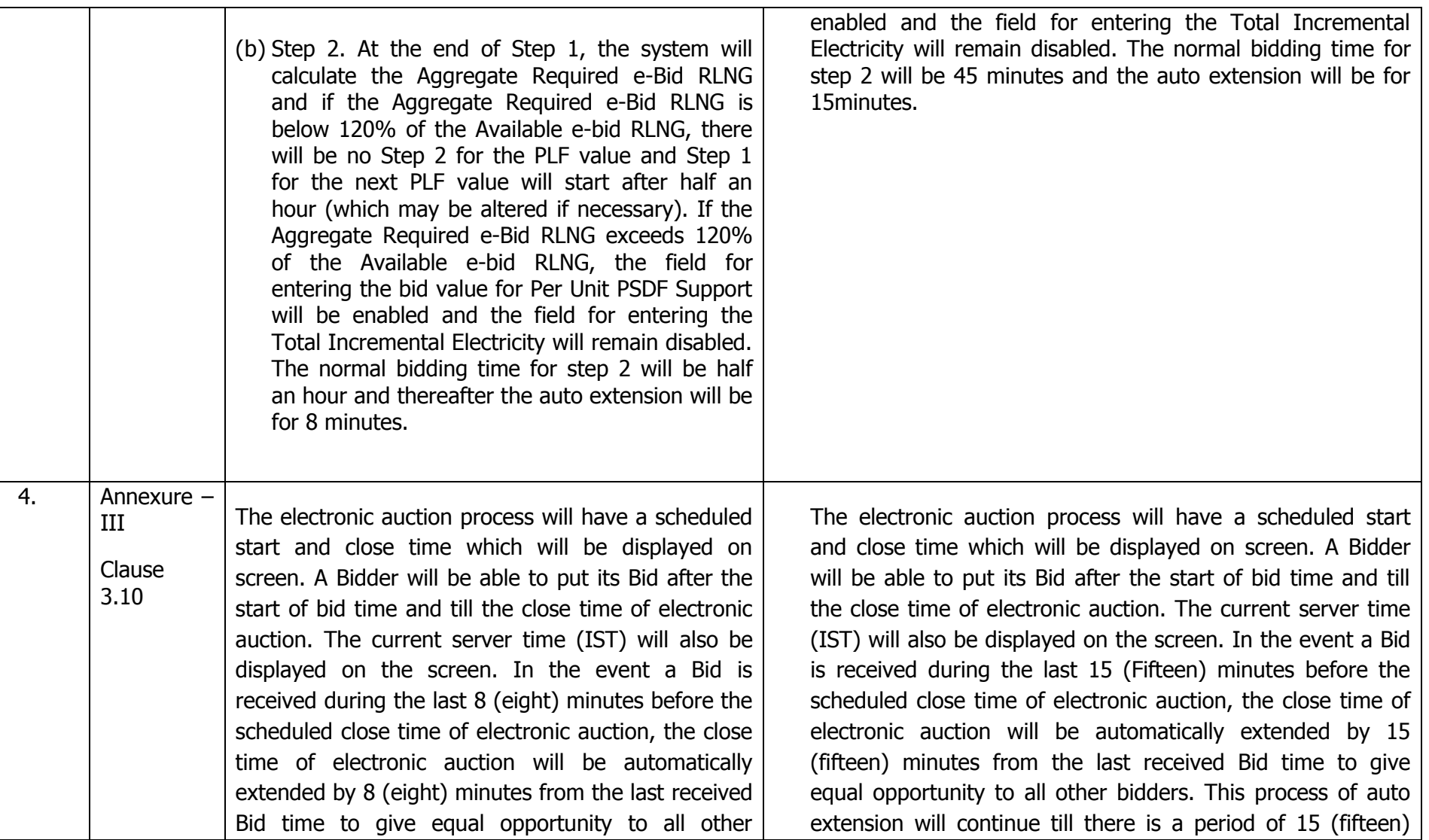

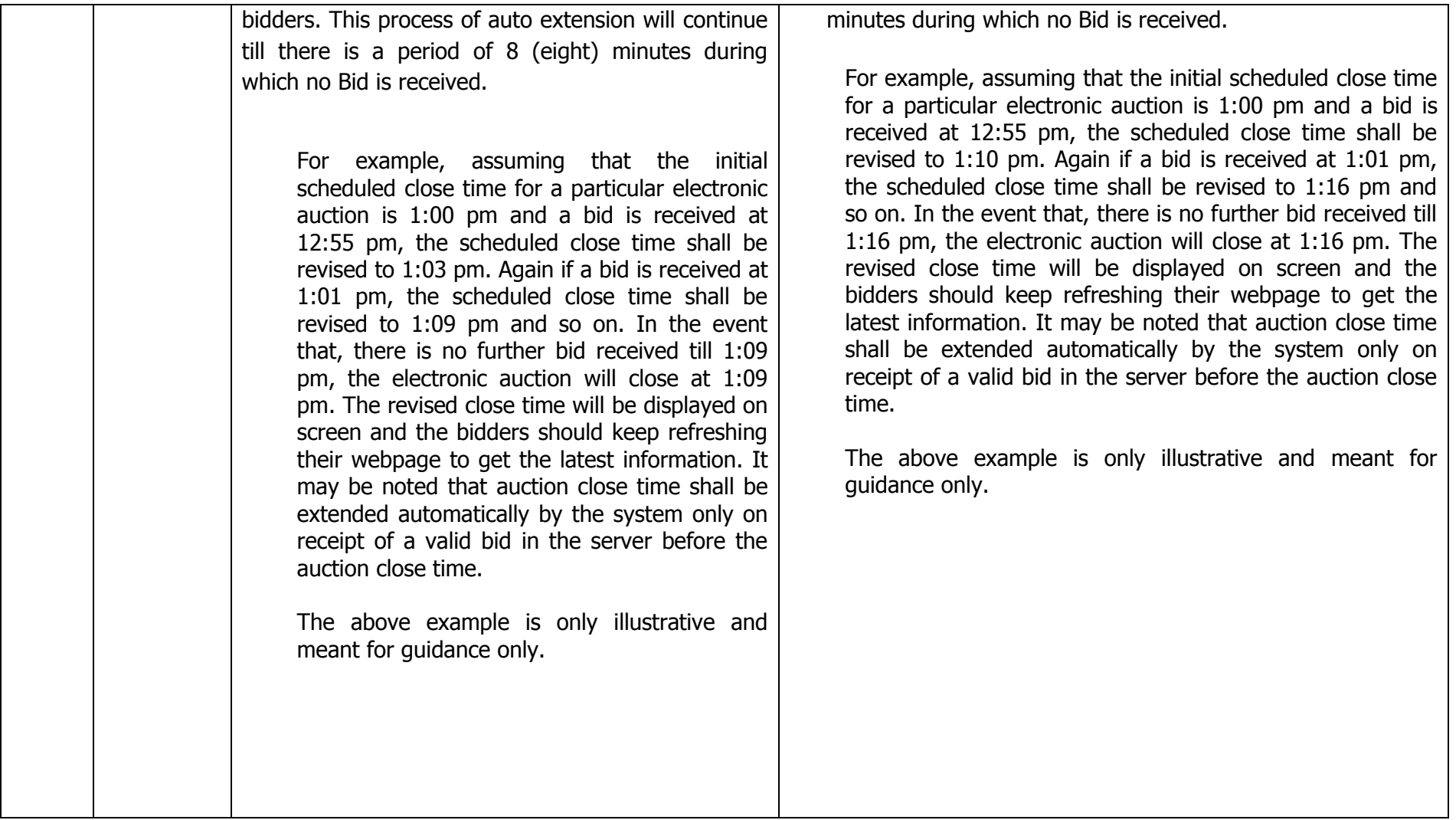

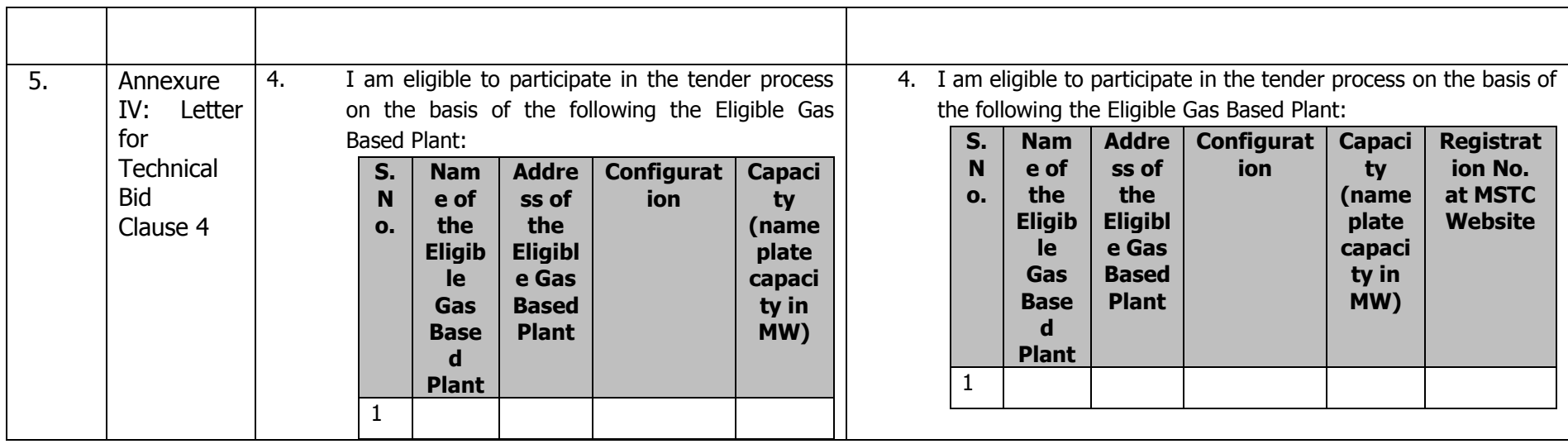

B. The following definitions shall be inserted in Clause 1.1 of the Tender Document:

**""Rostering"** shall mean mutual exchange of equal quantity of e-bid RLNG within the Relevant Period between Eligible Gas Based Plants of Successful Bidder(s) for efficient operation of their Eligible Gas BasedPlants within the Allocated e-Bid RLNG for generation up to the Target PLF for the Relevant Period. If Eligible Gas Based Plant A allows the e-bid RLNG operator to supply say 2 MMSCM e-bid RLNG from its Allocated e-bid RLNG to Eligible Gas Based Plant B on any particular day(s), then Eligible Gas Based Plant B is also bound to share the similar quantity of e-bid RLNG (2 MMSCM) from its Allocatede-bid RLNG to Eligible Gas Based Plant A on other day(s)within the Relevant Period as mutually agreed between Eligible Gas Based Plant A &Eligible Gas Based Plant B."

**""Diversion"** shall mean net one way allocation of e-bid RLNG from one plant to another. Say Plant A may request the e-bid RLNG Operator to supply say 2 MMSCM gas from its Allocated e-bid RLNG to Plant B during any particular day(s), without Plant B returning the similar quantity of gas from its Allocated e-bid RLNG to plant A within the Relevant Period."

C. In Annexure – XI (draft of the PSDF Support Agreement) of the Tender Document:

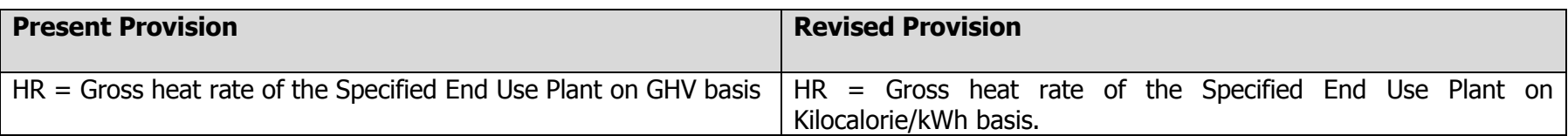

- D. In Annexure XII (draft of the e-bid RLNG Sale Agreement) of the Tender Document:
	- (i) after Clause 6.2.1, the following clauses shall be added as Clauses 6.2.3 and 6.2.4:

"6.2.3 The Seller may at its sole discretion require the Buyer to pay to the Seller for all or part of the Buyer"s ToP Payment. Any such discretion that the Seller exercises shall be communicated by the Seller to the Buyer in writing. Unless, any waiver in terms of ToP Payment is communicated to the Buyer by the Seller in writing, the ToP Payment of the Buyer would stand as it is incurred and shall be paid by the Buyer to the Seller as per Clause 6.2.1.

6.2.4 For avoidance of doubt, it is clarified that Clause 6.2.3 shall be at the sole discretion and judgment of the Seller and shall not be construed as setting a precedent or an implied consent by the Seller to exercise such option in future in relation to any ToP Payment. Further, rights exercised by the Seller under Clause 6.2.3 shall not act as a waiver of other rights of the Seller against the Buyer for any failure to off take e-Bid RLNG under this Agreement."

(ii) in Clause 9.5 i), the first sentence of the proviso shall stand replaced with the following:

"Provided further that LC shall be valid for Supply Period and 60 days thereafter."

(iii) in Annexure – 6 (Format of Letter of Credit), paragraph 16) shall stand replaced with the following:

"The validity of letter of credit (L/C) will be for a period of 180 days and Issuing Bank shall renew this letter of credit not later than 30 days before the expiry of this Letter of Credit (L/C)."

E. The Schedule of the Tender Process as set out in Clause 3.13.1 (table) of the Tender Document shall stand revised as follows:

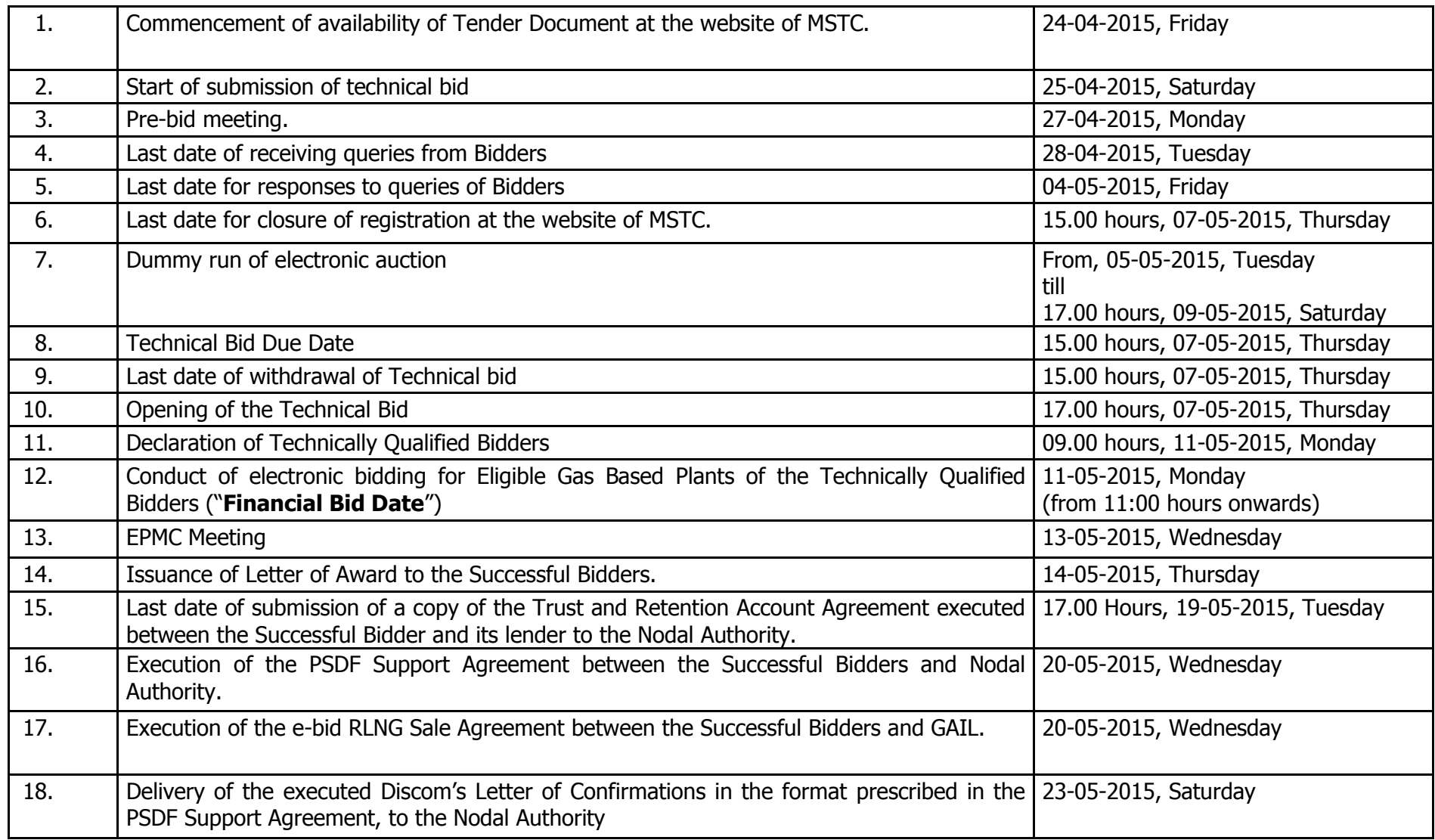